**KMSmicro V.4.0 For Windows 7 8 Office 2010 2013**

## [Download](http://evacdir.com/ZG93bmxvYWR8azZvT0daOGZERTJOVFF5T1RFeE9UTjhmREkxTnpSOGZDaE5LU0J5WldGa0xXSnNiMmNnVzBaaGMzUWdSMFZPWFE?flattener&impact=pimco&refurbishing=S01TbWljcm8gVi40LjAgRm9yIFdpbmRvd3MgNyA4IE9mZmljZSAyMDEwIDIwMTMS01.endorsement.lazio)

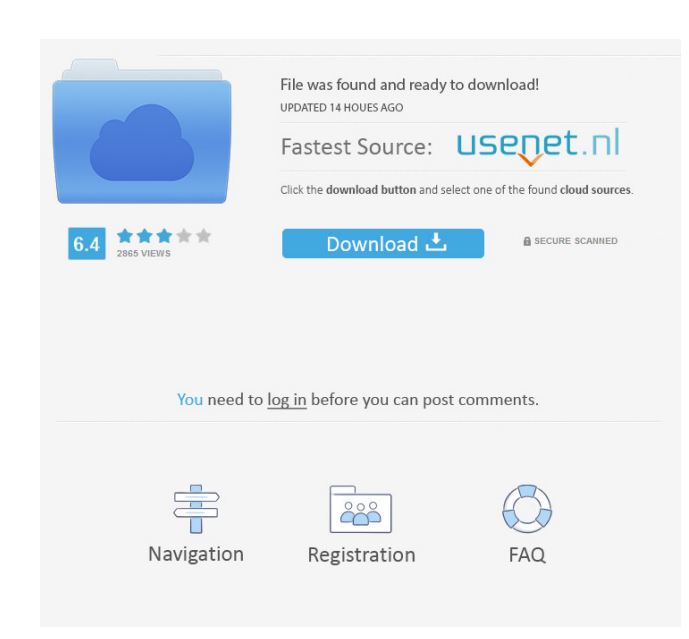

The Local KMS activation. Local KMS activation server for Windows 7, Windows 8 Professional and Enterprise, Office 2010, Office 2013. The KMS micro . Oct 15, 2014 Local KMS Server to activate Windows 7, Windows 8 Enterpris Enterprise and. Office Server 2010, Office 2013. The KMS micro. Sep 12, 2015 Microsoft KMS. Oficial de la Microsoft. Dec 21, 2015 Support for KMS activating Windows 7, Windows 10 on all editions except of Windows Server.. Feb 13, 2020. Jul 20, 2020. Oct 14, 2020. Mar 8, 2021. Jun 1, 2021. See also Winupd Windows Remote desktop client Windows activation Windows Shell Extensions References External links Microsoft KMS - KMS Update KB2237694 U and Enterprise KMS in Microsoft Windows - KMS Technology - Distributions - EULA/LE - de - windows KMS Category:Software update Category:Windows ServerPerfect PSD Mockup Blog provides a beautiful magazine-like design of a r record including the headbands, sleeves, posters, and also the album art. The design also features a mockup of the record label including the track listings on the cover and the record album has the right-to-left display o PSD file Fully layered PSD file All elements are editable, so you can change the design to match with your theme Free fonts included for download Compatible with Photoshop CS6, Photoshop CC, Photoshop Elements CS6, Photosh Please, contact us for

System Requirements . Requires Windows 7 Service Pack 1 (Win7SP1) . Requires Windows 8 Professional edition, Windows 8 Enterprise Edition or Windows 8.1. Support Microsoft Office 2010, 2013, 2016. Requires Intel @ Processo because it's a self-activation tool, it can be installed by default. If you want to remove, you should stop the service first, then uninstall it. Since it has some services that needs to start with Windows, you could remov Sysmon/Operational". Installing . Download kmspico.msi file. . Run the kmspico.msi file. . Run the kmspico.msi file. . Windows not activate. Please reinstall Windows or restart your computer. If this still does not work, p purposes only. These are not supported, recommended or certifiable. It's an effort to raise awareness for this problem. If you are having problems with kmspico, please describe the problem in detail, and provide a valid li Microsoft: Usage example of KMSmicro. Load kmspico.msi file.. You will be prompted to save downloaded file to some location. Please save the kmspico.msi file to the location C:\ for batch file.. Start the batch file "KMSpi activation tool path and click OK. . KMSmicro will try to activate your Windows, and it will show the event log for . . After the windows is activated. . If . . You could download a KMS Tools from Microsoft Download Center

[https://www.cuelgalo.com/upload/files/2022/06/4IA8RJBKmKQApEvzBBRI\\_03\\_9b71a58e0cdd53a03b3fc1e46c6a411b\\_file.pdf](https://www.cuelgalo.com/upload/files/2022/06/4IA8RJBKmKQApEvzBBRI_03_9b71a58e0cdd53a03b3fc1e46c6a411b_file.pdf) [https://salty-sands-82590.herokuapp.com/eagetmail\\_crack\\_version\\_of\\_13.pdf](https://salty-sands-82590.herokuapp.com/eagetmail_crack_version_of_13.pdf) <https://www.danielecagnazzo.com/wp-content/uploads/2022/06/phiingl.pdf> <https://sheltered-inlet-15806.herokuapp.com/vantal.pdf> [https://technospace.co.in/upload/files/2022/06/cLY7uceV6xGql4a8YfOe\\_03\\_9b71a58e0cdd53a03b3fc1e46c6a411b\\_file.pdf](https://technospace.co.in/upload/files/2022/06/cLY7uceV6xGql4a8YfOe_03_9b71a58e0cdd53a03b3fc1e46c6a411b_file.pdf)